## **WNIOSEK O WPISANIE DO REJESTRU OSÓB UPRAWNIONYCH DO WYSTAWIANIA PASZPORTÓW**

Wnoszę o wpisanie mnie do rejestru lekarzy weterynarii upoważnionych do wydawania paszportów oraz pobierania próbek w celu określenia miana przeciwciał w rozumieniu przepisów rozporządzenia 576/2013 prowadzonego przez Radę Warszawskiej Izby Lekarsko-Weterynaryjnej

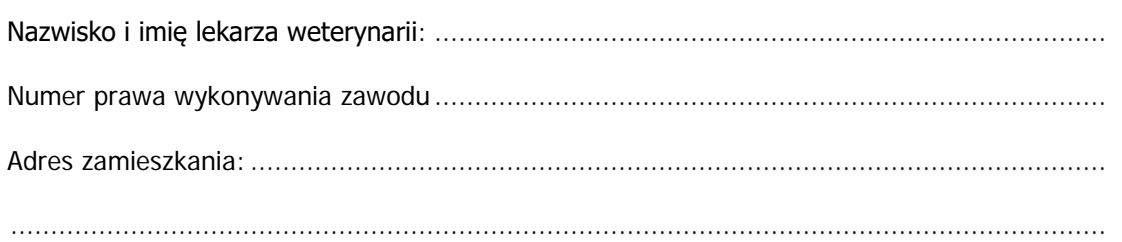

Dane ZLDZ poprzez który/e świadczona będzie usługa\*:

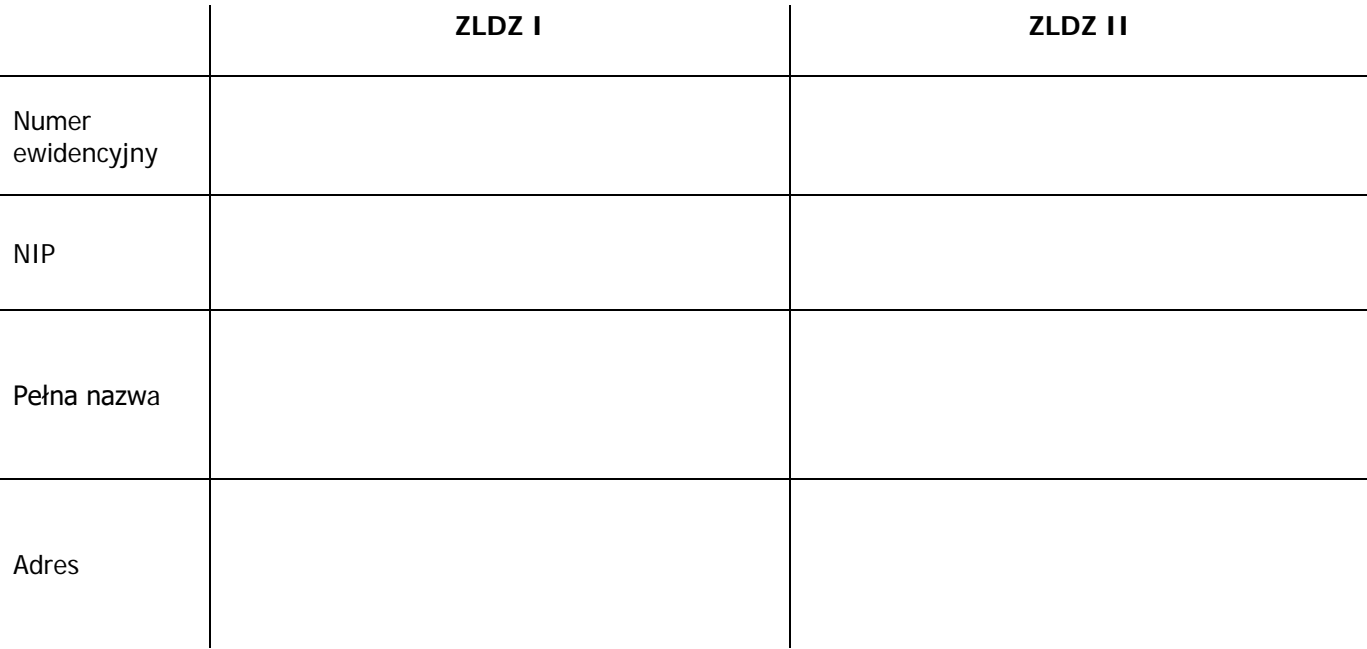

E-mail (indywidualny adres, który posłuży do logowania się do WetSystems):

.........................................................................................................................................

## Oświadczam, że:

- 1. Posiadam prawo wykonywania zawodu lekarza weterynarii.
- 2. \*Świadczę usługi weterynaryjne poprzez zakład leczniczy dla zwierząt wpisany do ewidencji prowadzonej przez Radę Warszawskiej Izby Lekarsko-Weterynaryjnej (widnieję w regulaminie, wśród personelu ZLDZ ).
- 3. Mam aktualnie opłacone składki członkowskie w samorządzie.
- 4. ZLDZ wyposażony jest w czytnik mikroczipów spełniający normy ISO 11785.
- 5. Znane mi są przepisy regulujące zasady wystawiania paszportów dla zwierząt towarzyszących oraz próbek pobierania w celu określenia miana przeciwciał w rozumieniu przepisów rozporządzenia 998/2003.

Administratorem danych osobowych jest Warszawska Izba Lekarsko-Weterynaryjna. Pełna informacja o przetwarzaniu danych osobowych jest dostępna na stronie internetowej Izby pod adresem [www.wilw.waw.pl](http://www.wilw.waw.pl/) w zakładce "Ochrona danych osobowych".

Podpis i pieczątka